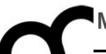

### Programmazione

Prof. Marco Bertini marco.bertini@unifi.it http://www.micc.unifi.it/bertini/

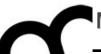

# Coding style guidelines

"Good code is its own best documentation."

- Steve McConnell

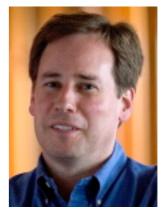

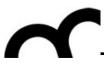

# Why using a coding standard?

- A coding standard may help to reduce errors due to poorly written code, i.e. code that uses programming facilities in (unnecessarily) error-prone way or that expresses ideas in obscure ways.
- As noted by Guido van Rossum (creator of Python language): code is read much more often than it is written.
- There's no standard coding standard.

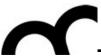

### Consistency

- A style guide is about consistency. Consistency with a style guide is important. Consistency within a project is more important.
   Consistency within one module, class or function is the most important.
- However, know when to be inconsistent sometimes style guide recommendations just aren't applicable.

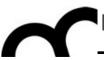

### Classes and Objects

 Names representing types (i.e. classes) and namespaces must be in mixed case starting with upper case, e.g.:

Line, SavingsAccount

 Variable names must be in mixed case starting with lower case, e.g.:

line, savingsAccount

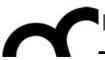

### Classes and Objects

 Names representing types (i.e. classes) and namespaces must be in mixed case starting with upper case, e.g.:

Line, SavingsAccount

 Variable names must be in mixed case starting with lower case, e. This is the style

line, savingsAccount enforced in Java

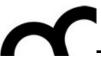

 Bjarne Stroustrup despises this "camel" coding style and in JSF++ proposes the use of underscores, e.g.:

number\_of\_elements, Device\_driver

instead of

numberOfElements, DeviceDriver

Suggestion: pick whatever you like and be consistent

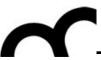

 Bjarne Stroustrup despises this "camel" coding style and in JSF++ proposes the use of underscores, e.g.:

number\_of\_elements, Device\_driver
This standard in used in Python

instead of

numberOfElements, DeviceDriver

Suggestion: pick whatever you like and be consistent

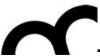

- The parts of a class must be sorted public, protected and private.
- All sections must be identified explicitly.
- Not applicable sections should be left out.

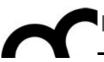

- A class should be declared in a header file and defined in a source file where the name of the files match the name of the class.
- All definitions should reside in source files.

Eclipse CDT let you decide to create the getter/setter as inline methods within the class declaration or in the .cpp file...

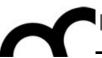

 Many IDEs (e.g. CLion) have a wizard to create classes and follow the Classname.h + Classname.cpp approach:

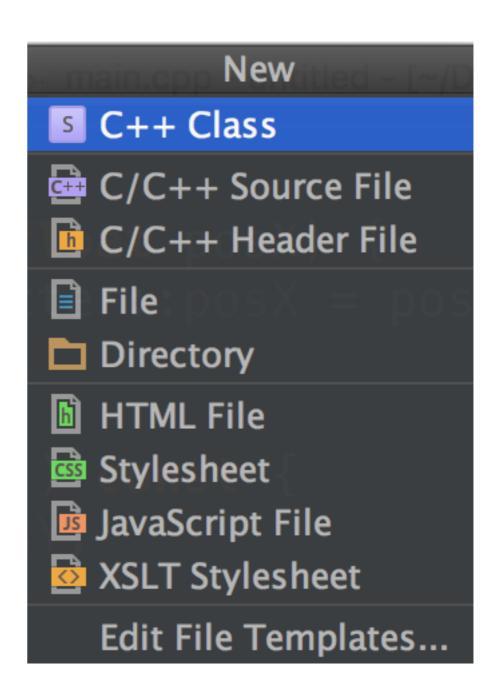

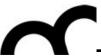

 Many IDEs (e.g. CLion) have a wizard to create classes and follow the Classname.h + Classname.cpp approach:

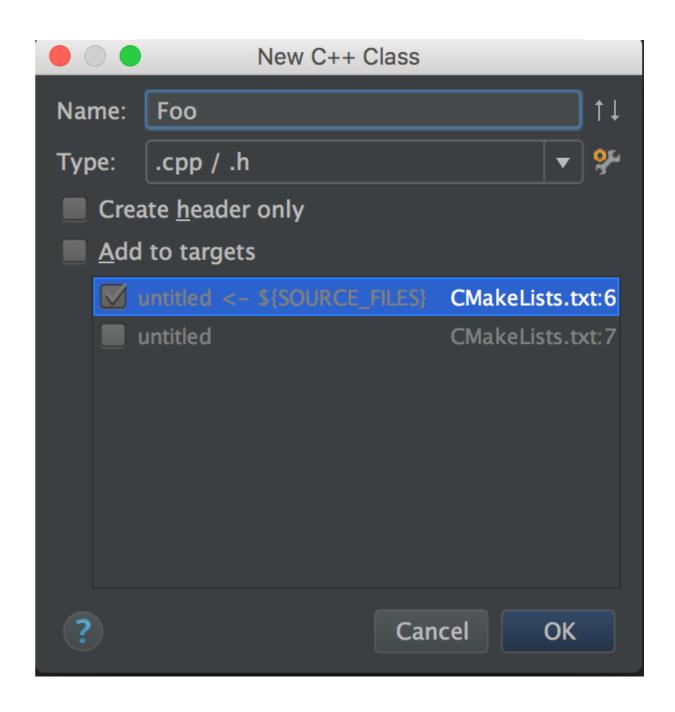

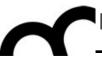

 Many IDEs (e.g. CLion) have a wizard to create classes and follow the Classname.h + Classname.cpp approach:

```
New C++ Class
#ifndef UNTITLED_F00_H
#define UNTITLED_F00_H
class Foo {
};
#endif //UNTITLED_F00_H
                   Cancel
                           OK
```

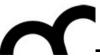

Also Eclipse CDT has a wizard to create classes and follow the Classname.h + Classname.cpp approach:

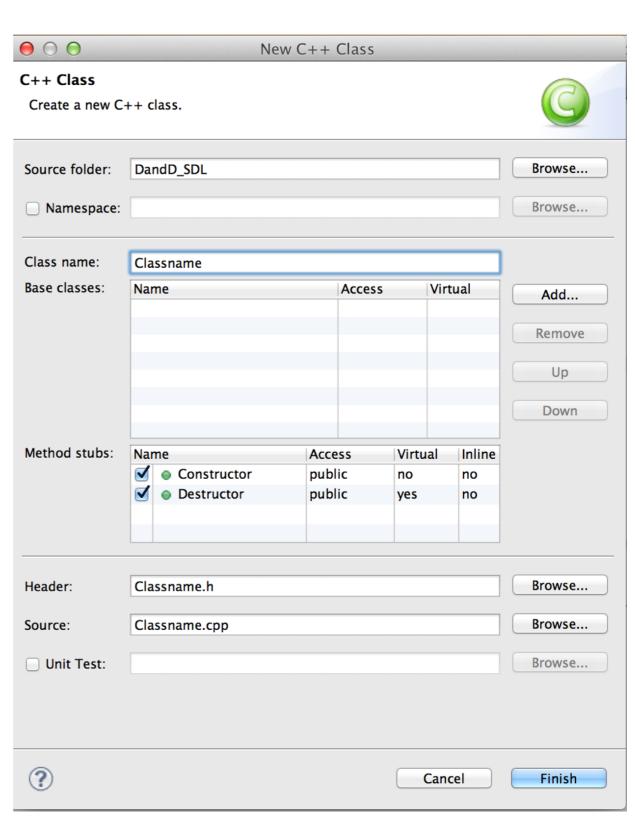

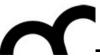

# Naming a variable

- The name of a variable should describe fully and accurately the entity the variable represents.
- State in words what the variable represents, probably you'll immediately see a good name.
- Do not be cryptic, do not use strange acronyms

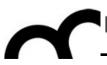

# Naming a variable: examples

| Purpose of the variable                 | Good name                                              | Bad name                            |
|-----------------------------------------|--------------------------------------------------------|-------------------------------------|
| Current Date                            | currentDate                                            | CD, current, cD                     |
| Lines per page                          | linesPerPage                                           | LPP, lines, l                       |
| Running total of checks written to date | runningTotal,<br>checksTotal,<br>numChecks,<br>nChecks | checks,<br>written,<br>checkTTL, x1 |

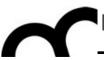

#### The 2 worst variable names

- "data" is a terrible name: every variable contains data... a variable name should describe what data is contained
- "data2" is another terrible name, like any other variableX with X∈N
  - rethink what's the difference w.r.t.
     variable and what it should contain.
     Avoid to write code like:
     if( total2 < total3 )</li>

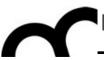

#### Variables

- Declarations shall be declared in the smallest possible scope:
  - keeping initialization and use close together minimize chance of confusion;
  - letting a variable go out of scope releases its resources.
- In C++ you can declare a variable wherever you want: do it!
- Initialize a variable: uninitialized variables are a common source of errors

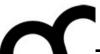

#### Methods

 Names representing methods or functions must be verbs (followed by an object) and written in mixed case starting with lower case (like Java), e.g.:

getName(), computeTotalWidth()

 The name of the object is implicit, and should be avoided in a method name, e.g.:

```
line.getLength();// NOT:
line.getLineLength();
```

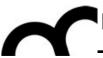

#### Methods

 Names representing methods or functions must be verbs (followed by an object) and written in mixed case starting with lower case (like Java), e.g.:

getName(), computeTotalWidth()

The name should be

Alternatively, as in JSF++ standard:

example\_function\_name()

line.ge

line.getLineLength();

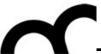

#### Methods - cont.

- Use strong verbs, not wishy-washy verbs:
  - OK: calcMonthlyRevenue()
  - NO:handleCalculation(), processInput()

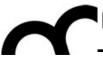

#### Attributes

 Private class variables often have underscore suffix, e.g.:

```
class SomeClass {
   private:
    int length_;
};
```

• This is HIGHLY controversial. Other acceptable approaches are: underscore prefix, M\_ prefix, no suffix/prefix (use syntax highlighting of the IDE)

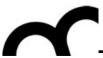

#### Numbers

- Avoid "magic" numbers, i.e. numbers that appear in code without being explained
- E.g.:

```
for(int i = 0; i < 255; i++)...
```

versus

for(int i = 0; i < maxEntries; i++)...

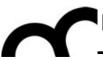

#### Numbers

- Avoid "magic" numbers, i.e. numbers that appear in code without being explained
- E.g.:

for(int 
$$i = 0$$
;  $i < 255$  in which the

versus

Consider the case in which the number, used through the code, has to be changed...

for(int 
$$i = 0$$
;  $i < maxEntries$ ;  $i++$ )...

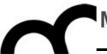

### String

Avoid "magic" strings as you avoid "magic" numbers. E.g.:

if (inputChar 
$$== '\027'$$
)...

versus

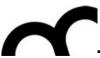

#### Indentation

- In C/C++ whitespace is insignificant, but indentation of code blocks help readability showing relationships between control flow constructs.
- Can use tabs or spaces: many guidelines suggest spaces, though.
- I space is to low, 5 is too much: 2, 3 or 4 are
   OK.
  - Suggestion: use 2 or 4 spaces.

Optimize Imports

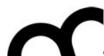

#### Indentation

Python uses indentation instead of { and } so you better learn to be very precise when indenting code. Python uses spaces not tabs.

Any good editor and IDE will help to indent code while writing, and will re-indent badly written code: learn how to

Refactor Tools VCS Window Help Navigate do it. ^ O ~/Documents/presentazioni/lezioni/Programmazione 2015-2016/worksp Override Functions... ^| Implement Functions... 26 ₩N Generate... Surround With... TXX osX; ☆器区 Unwrap/Remove... Completion **Folding** re Insert Live Template... #J Surround with Live Template... L#7 Comment with Line Comment **%**/ Comment with Block Comment 187 T#L OSY: Reformat Code 17 **Auto-Indent Lines** 07^

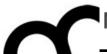

### Layout - cont.

 Use only one statement per line, to improve readability / debugging, e.g.:

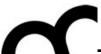

### Layout - cont.

- Group lines in "paragraphs" using empty lines
- If there's need to split a line (some coding standards require a certain length) make it obvious and indent, e.g.:

```
totalBill = shippingCost + customerPurchase[ customerID ] +
    salesTax;
drawLine( window.North, window.South, window.East,
    window.West, currentWidth);
```

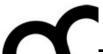

### Layout - cont.

- Group lines in "paragraphs" using empty lines
- If there's need to split a line (some coding standards require a certain length) make it obvious and indent, e.g.:

```
totalBill = shippingCost + customerPurchase[ customerID ] +
    salesTax;
drawLine( window.North, window.South, window.East,
    window.West, currentWidth);
```

+ and , signal that the statement is not complete

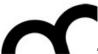

#### Format

- Formatting code is more than just indenting it.
   Spaces, wrapping and braces, blank lines all contribute to improve readability.
- There are several standards: choose one.
- Learn how to fully reformat code with your IDE.

```
▶ Appearance & Behavior
                         Scheme: Default (1) ▼ Manage
Kevmap
▼ Editor
                          Tabs and Indents Spaces Wrapping and Braces Blank Lines Code Generation New File Extensions
                                                                 #include <stdio.h>
                             Function declaration parentheses
                                                                 #define min(a, b) ((a) < (b) ? (a) : (b))
                                                                 template<typename T, typename M>
                                                                 inline T const &Min(T const &a, M const &b) { r
                              Assignment operators (=, +=, ...)
                                                                 class list {
                                                                 template<typename K, typename V = list<K> >
                                                                 template<class T>
                                                                 struct FooT {
                                                                      .char.g();
                         ▼ Before Left Brace
                                                                      hash<int, list<char> > elems;
                                                                      template<int N>
                                                                      int foo() { return N; }
                             'while' left brace
                                                                      int foo<2>() { return Min<>(1. 5): }
```

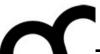

#### Format

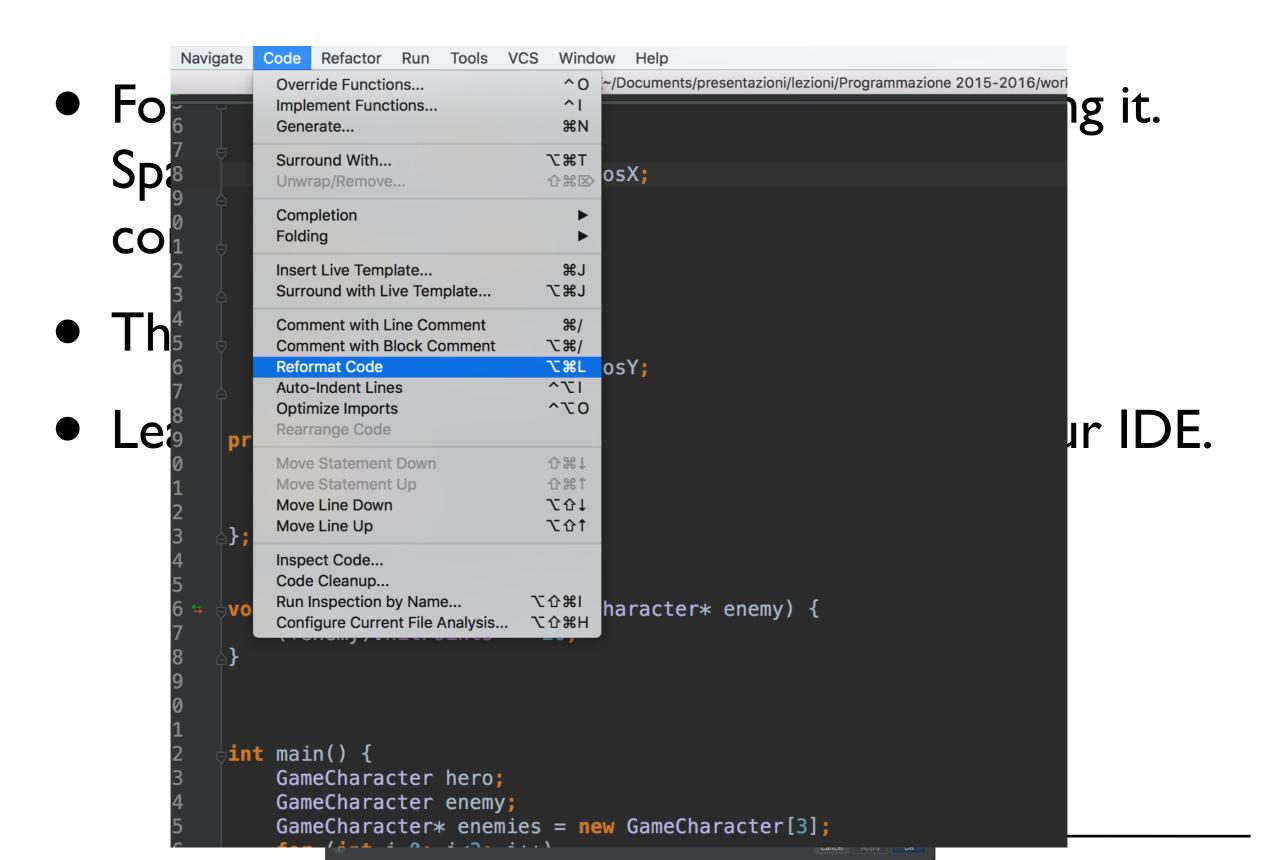

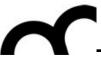

#### Comments

Describe code intent, e.g.:

```
// get current employees info
```

instead of

- // update EmpRec vector
- Do not repeat the code, e.g.:

delete aVehicle; // free pointer

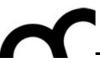

Code can only tell you how the program works; comments can tell you why it works.

Describe code intent, e.g.:

// get current employees info

instead of

- // update EmpRec vector
- Do not repeat the code, e.g.:

delete aVehicle; // free pointer

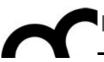

### Preprocessor

- Do not use macros except for source control, using #ifdef and #endif
  - macros don't obey scope and type rules and make code hard to read. All that can be done with macros can be done using C++ features
- #includes should precede all nonpreprocessor declarations
  - nobody will notice the #include in the middle of a file

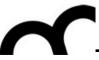

### Preprocessor

 Do not use macros except for source control, using #ifdef and #endif

Examples of MACRO used for source control:

```
#ifdef VERBOSE_DEBUG
std::cerr << "Checkpoint # reached" <<</pre>
          std::endl:
#endif
#ifdef __WIN
callSpecialWindowsAPI( somParam );
#endif
```

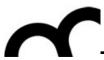

#### Header

- A suggested order of inclusion (Google's C++ guideline) is:
  - the header of the file
  - C library
  - C++ library
  - other libraries' .h
  - your project's .h.

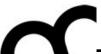

#### Header

```
E.g., in fooserver.cpp:
#include "foo/public/fooserver.h" // file header
#include <sys/types.h> // C library
#include <unistd.h>
#include <hash_map> // C++ library
#include <vector>
#include "SDL/SDL.h" // other library header
#include "base/basictypes.h" // project's headers
#include "base/commandlineflags.h"
#include "foo/public/bar.h"
```

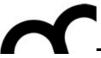

# Reading material

 M. Bertini, "Programmazione Object-Oriented in C++", parte III, cap. I

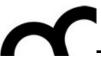

#### Credits

- These slides are based on the material of:
  - C++ Programming Style Guidelines
     Geotechnical Software Services
     <a href="http://geosoft.no/development/cppstyle.html">http://geosoft.no/development/cppstyle.html</a>
  - "Code Complete", Steve McConnell, Microsoft Press
  - JSF++ coding guidelines
  - Python PEP-8 guideline